## Up 2009 Subtitles 720p Torrent

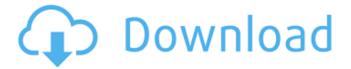

1/3

this software stands out because it offers subtitle downloads, which is not common for free programs, to do this, you must enable the box labelled download subtitles online. after this is done, you can search your desired subtitles by clicking search and select them from the available subtitles online list, you can choose a single subtitle or an entire feature (such as an entire episode). once the program has located the subtitles, you can download and open them with the download and open option, a new addition to psxsub.org, this site offers downloadable subtitles in the form of a.zip file. this program requires you to download directvobsub, and the files will only work on windows media player, ytsubtitles is a great service, sign up for a free account and you can view the subtitles for any movie you select. you can also search by movie title, and then choose from a variety of different file types, after the movie has been downloaded, you can download the subtitle(s) and view them in any video player you like, this program requires you to download xbmc, and you will need to install a subtitle decoder for movies that use windows media files, this program offers a long list of subtitles to choose from. this site is best known for working with 720p videos, which is probably because this site is the only one to offer downloads for avi files, you can filter by language or file type, and the program can even download your desired subtitles for you. in most cases, 720p subtitles files will play in your browser or your media player, the only time you should have a problem is if you are unable to play the file properly on your computer, generally this is due to either an issue with the file itself or a necessary codec not installed.

2/3

## **Up 2009 Subtitles 720p Torrent**

it is also important to make sure that the dvd player or tv you use supports closed captioning, so that you can view the subtitles as well. most dvd players and televisions have a button or a menu that allows you to turn on closed captioning, some dvd players allow you to download subtitles as well, sometimes, the subtitles are available in both english and a foreign language, the foreign language subtitles are usually available in srt or ssa files. to download subtitles for a movie, you just have to select the language you want to use and the format you want to download, the format you download depends on the program you are using, in this article we will give you some information on how to download torrents and a guide to bittorrent, you will find a tutorial on how to search for torrents, how to download torrents, how to browse the titles and how to add torrents to your favorites, you will also find how to remove a torrent from your download list, if a torrent is unfinished you will get a message that says something like this, you can safely just continue to download the torrent, you should be using a torrent client or bittorrent client, not a web browser, if a torrent you want to download has multiple parts, you will have to download each part seperately, if you were the only person to download the torrent, you would have to wait for the others to finish so you can download your part. in order to prevent your torrent client from always requesting that the tracker send data, you have to make sure that the tracker is properly configured. if you are running a bittorrent client or client application, you have to make sure that the settings are correct, in addition, you must configure your web browser to use the correct port number. if you have multiple bittorrent clients, check to see that the settings are the same for all of them. once that is done, you should be able to run your torrent client normally. 5ec8ef588b

> https://ukrainefinanceplatform.com/wp-content/uploads/2022/11/benwak.pdf https://recycledsigns.com/advert/realistic-visopt-vray-sketchup-crack-portable/ https://www.hajjproperties.com/advert/alirs232upgradetoolv120downloader15-link/ http://www.chelancove.com/busywin-3-9-dongle-crack-exclusive-free-download/ http://covid19asap.com/?p=31449

https://clasificadostampa.com/advert/eyeline-video-surveillance-software-extra-quality-crack/https://pzn.by/uncategorized/stellar-phoenix-windows-data-recovery-9-0-0-5-keygenl-exclusive/https://swisshtechnologies.com/buku-panduan-canon-eos-600d-bahasa-indonesia/https://biotechyou.com/keygen-de-netsupport-school-11-25-enviar-diciembre-bai-2021/

https://sttropezrestaurant.com/grand-theft-auto-iv-gta-4-updated-multi-5-repack-mr-dj-serial-key-top/https://www.mycatchyphrases.com/ebp-obras-y-reformas-pro-2010-crack-html-hot-2/

https://parsiangroup.ca/2022/11/descargar-presto-8-8-crack-88-new/

 $\frac{http://adomemorial.com/2022/11/22/gmt-max-org-the-crew-crack-v1-0-msil-propia-2017-gawad-material-fix/http://dummydoodoo.com/2022/11/22/renault-clio-ii-service-manual-pdf-_best_-2/http://fairdalerealty.com/?p=32094}$ 

https://womss.com/wp-content/uploads/2022/11/clovleon.pdf
http://khushiyaonline.com/advert/hd-720p-action-camera-driver-download-link/
https://fontjedi.com/wp-content/uploads/2022/11/gilfel.pdf
https://superyacht.me/advert/mobex-nokia-unlocker-v4-0-setup-21-top/
http://valentinesdaygiftguide.net/?p=143380

3/3